<< CorelDRAW X4 >>

, tushu007.com

<< CorelDRAW X4 >>

- 13 ISBN 9787030240460
- 10 ISBN 7030240464

出版时间:2009-3

页数:422

PDF

更多资源请访问:http://www.tushu007.com

<< CorelDRAW X4 >>

CorelDRAWX4

 $\kappa$  , and  $\kappa$  , and  $\kappa$  , and  $\kappa$  are  $\kappa$  magnetic set of  $\kappa$ .

 $V$ I

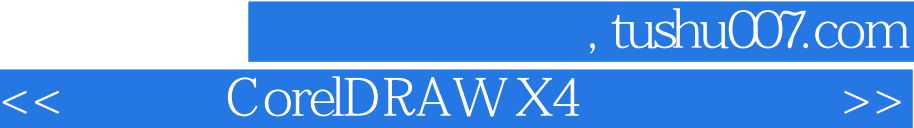

CorelDRAW X4 + CorelDRAW X4

, example of the Corel DRAW Corel DRAW S Corel DRAW S 2014 Corel DRAW S 2014 Corel DRAW CorelDRAW X4

CorelDRAW

 $,$  tushu007.com

<< CorelDRAW X4 >>

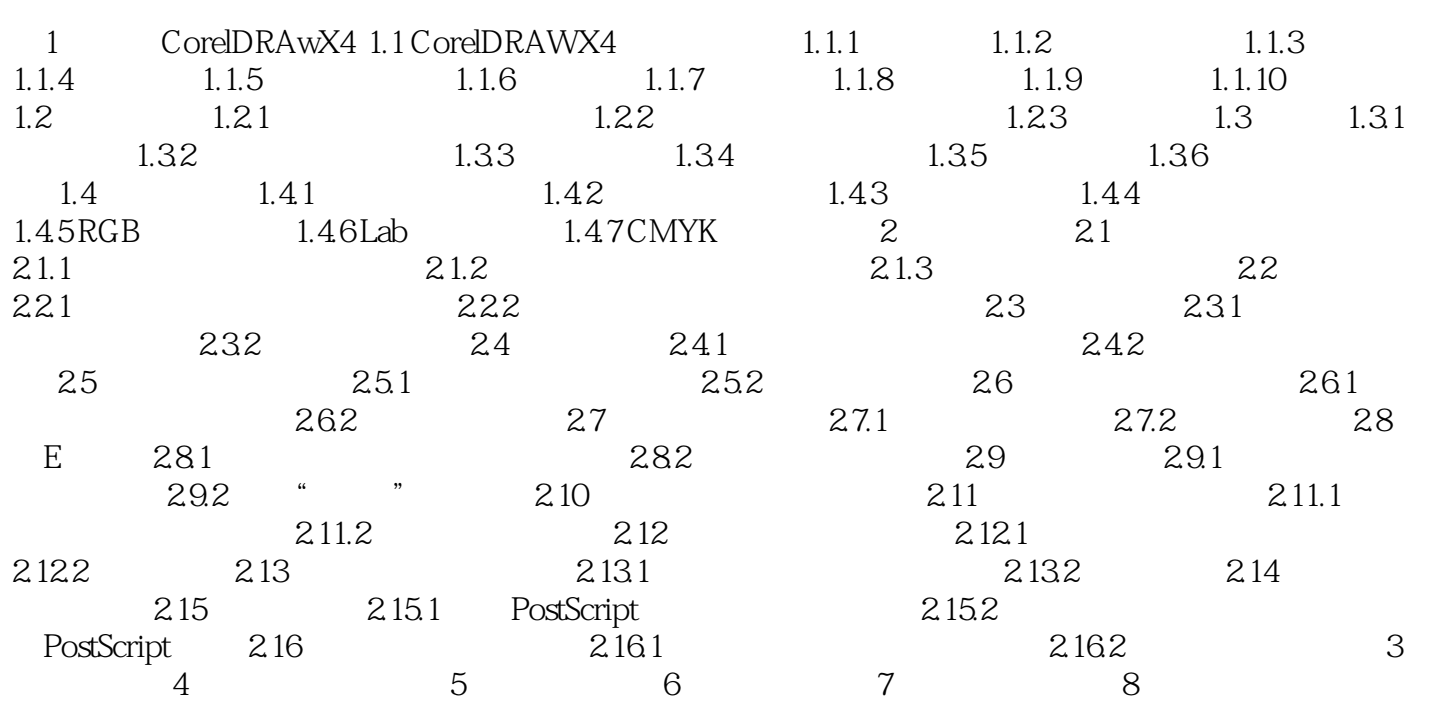

## $,$  tushu007.com

## << CorelDRAW X4 >>

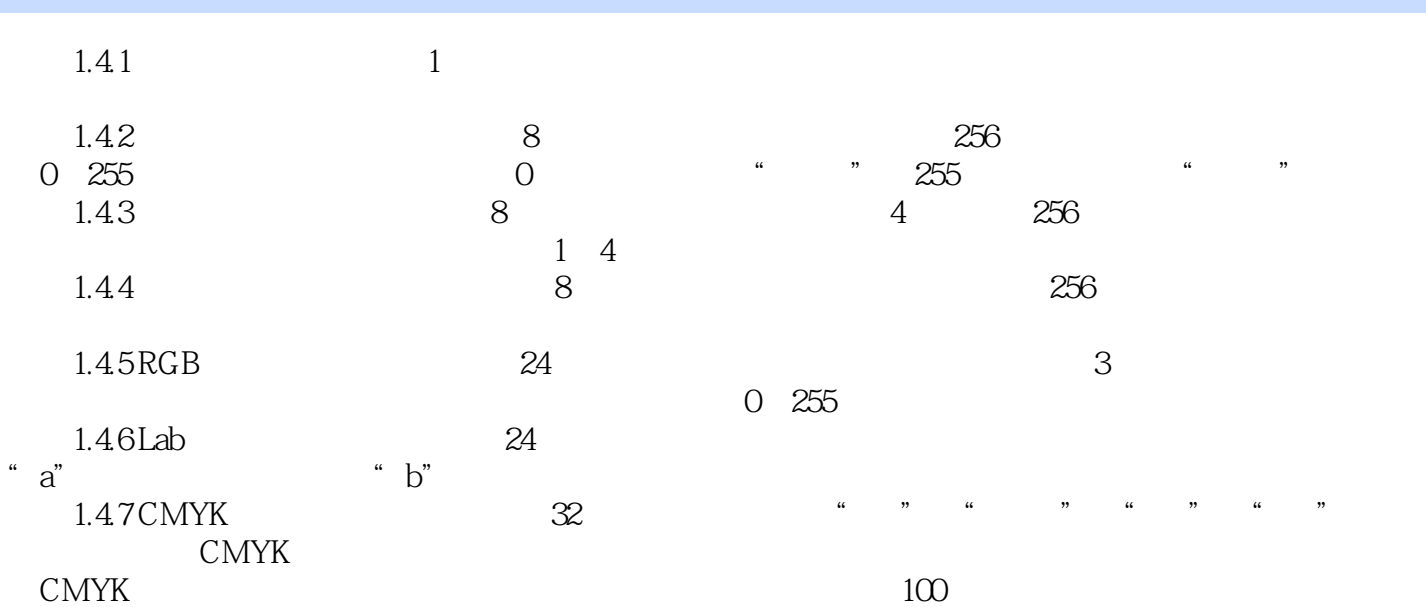

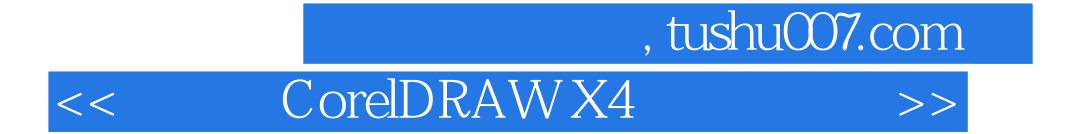

CoreIDRAW X4<br>CoreIDRAW X4

CorelDRAWX4

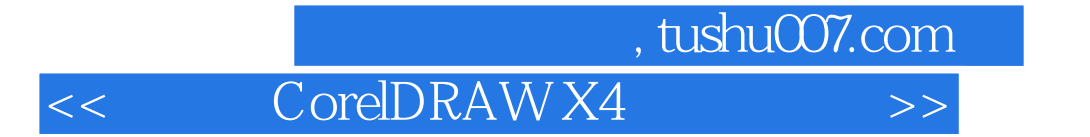

本站所提供下载的PDF图书仅提供预览和简介,请支持正版图书。

更多资源请访问:http://www.tushu007.com